# **ALYA SPOOL**

## Protokol ALYA Spool

[Podporované typy a verzie zariadení](#page-0-0)  [Konfigurácia komunikanej linky](#page-0-1) [Konfigurácia komunikanej stanice](#page-0-2) [Konfigurácia meraných bodov](#page-0-3)  [Literatúra](#page-1-0) [Zmeny a úpravy](#page-1-1) [Revízie dokumentu](#page-1-2)

## <span id="page-0-0"></span>**Podporované typy a verzie zariadení**

Protokol umožuje íta navážené hodnoty cievok z váh firmy ALYA Poprad. Protokol je použitený pri zapojení viacerých váh na linku, keže obsahuje adresáciu váhy.

Na komunikáciu s jedinou váhou slúži jednoduchší protokol [ALYA Gina.](https://doc.ipesoft.com/display/D2DOCV11SK/ALYA+Gina)

Protokol ALYA Spool umožuje dotazova viacero váh (ich výber sa uskutouje cez parameter stanice [Scales\)](#page-0-4). Každá váha môže posla odpove vo formáte **<S TX><váha><tara><materiál><stanovište><návin><ETX><CRC>**, kde:

- **<STX>** štart bajt (02H)
- **<váha>** 7 bajtov váhy materiálu, napr. " 23.00"
- **<tara>** 6 bajtov tara, napr. " 0.00"
- **<materiál>** 4 bajty kódu materiálu, napr. "0000"
- **<stanovište>** 4 bajty ísla stanoviša, napr. " 331"
- **<návin>** 1 bajt reprezentujúci návin. 1=plný návin, 0=neplný návin
- **<ETX>** stop bajt (03H)
- **<CRC>** kontrolná suma

Príklad odpovede:

<STX> 23.00 0.000000 3311<ETX>2

Adresa meraného bodu je íslo stanoviša, na ktorom bola hmotnos nameraná.

## <span id="page-0-1"></span>**Konfigurácia komunikanej linky**

Kategória komunikanej linky: [Serial,](https://doc.ipesoft.com/display/D2DOCV11SK/Serial+a+Serial+Line+Redundant) [SerialOverUDP Device Redundant](https://doc.ipesoft.com/display/D2DOCV11SK/SerialOverUDP+Device+Redundant+a++SerialOverUDP+Line+Redundant)

### <span id="page-0-2"></span>**Konfigurácia komunikanej stanice**

- Komunikaný protokol: **ALYA Spool**.
- Adresa stanice sa nezadáva.

## Parametre protokolu stanice

#### Dialóg [konfigurácia stanice](https://doc.ipesoft.com/pages/viewpage.action?pageId=1540817#Polo�kykonfiguran�hookna(Komunikan�stanice)-parametre_protokolu) - záložka "**Parametre protokolu**". Ovplyvujú niektoré volitené parametre protokolu.

#### **Tab. . 1**

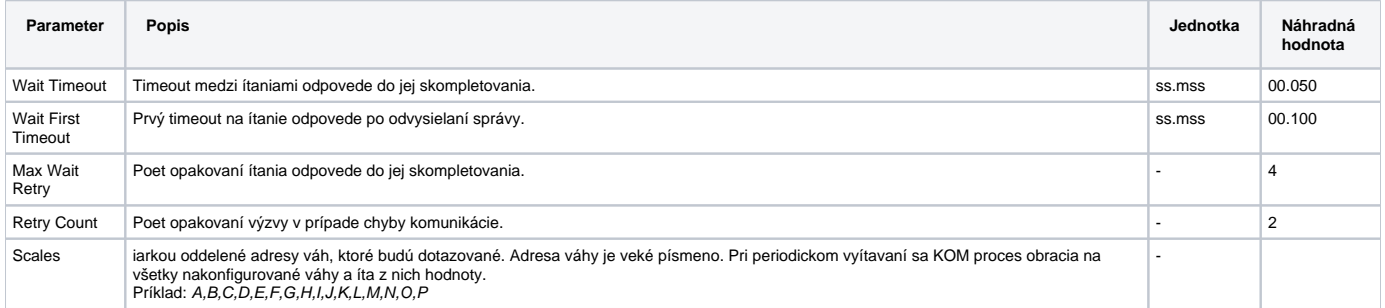

## <span id="page-0-4"></span><span id="page-0-3"></span>**Konfigurácia meraných bodov**

Možné typy bodov: **Ai**

Adresy meraných bodov sú ísla stanovíš.

Hodnoty meraných bodov predstavujú hmotnosti cievok nameraných na zadaných stanovištiach.

## <span id="page-1-0"></span>**Literatúra**

-

## <span id="page-1-1"></span>**Zmeny a úpravy**

8. júl 2015 - doplnenie parametrov stanice

## <span id="page-1-2"></span>**Revízie dokumentu**

- Ver. 1.1 8. feb. 2000 aktualizácia dokumentu
- Ver. 1.2 8. júl 2015 revízia a aktualizácia

**Súvisiace stránky:**

[Komunikané protokoly](https://doc.ipesoft.com/pages/viewpage.action?pageId=1540835)